# **VSCOde Language Reference Manual**

Jessica Cheng (jc4687) Anna Lu (ajl2256) Hana Mizuta (hm2694) Spencer Yen (ssy2121) Kenny Yuan (kky2114)

October 15, 2018

# **Contents**

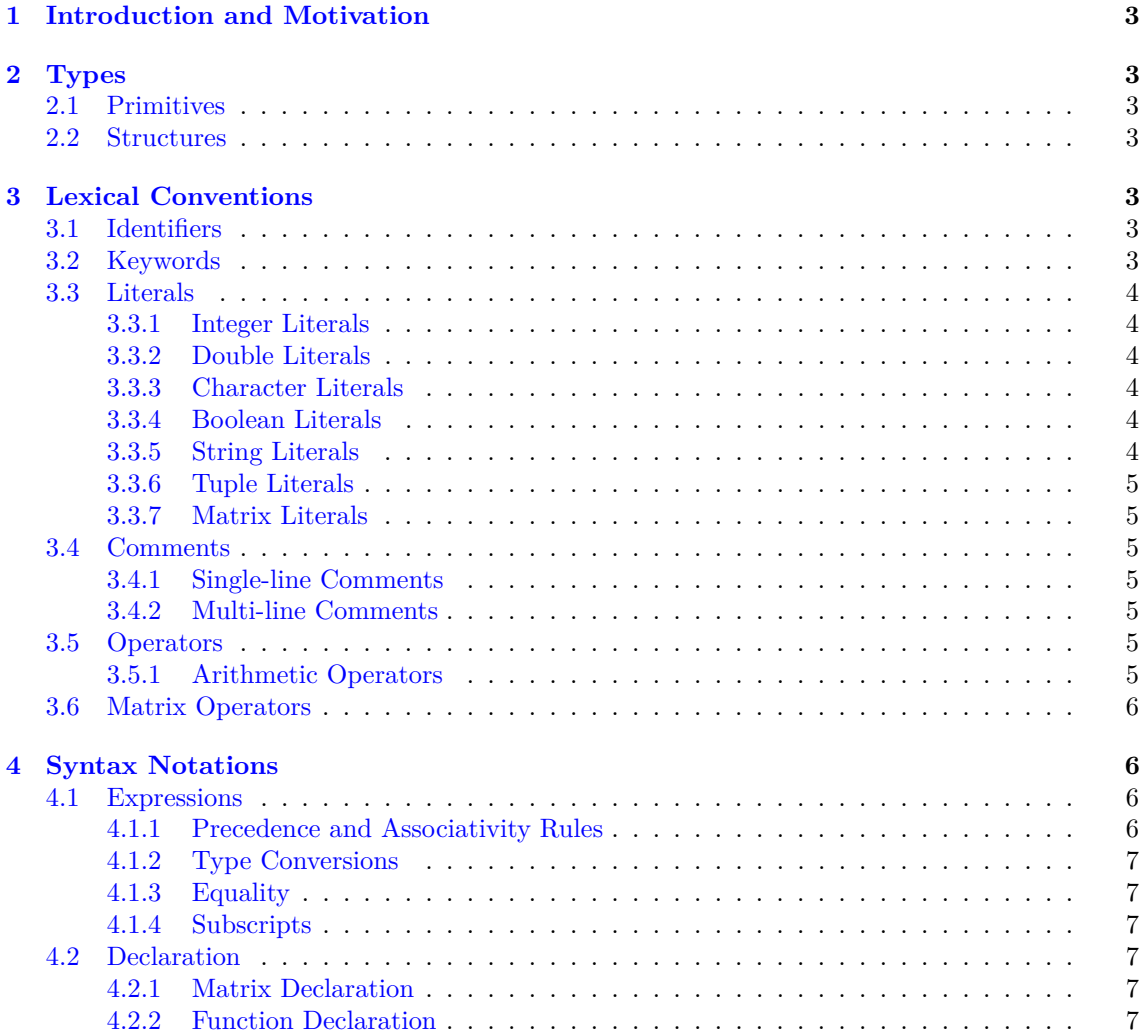

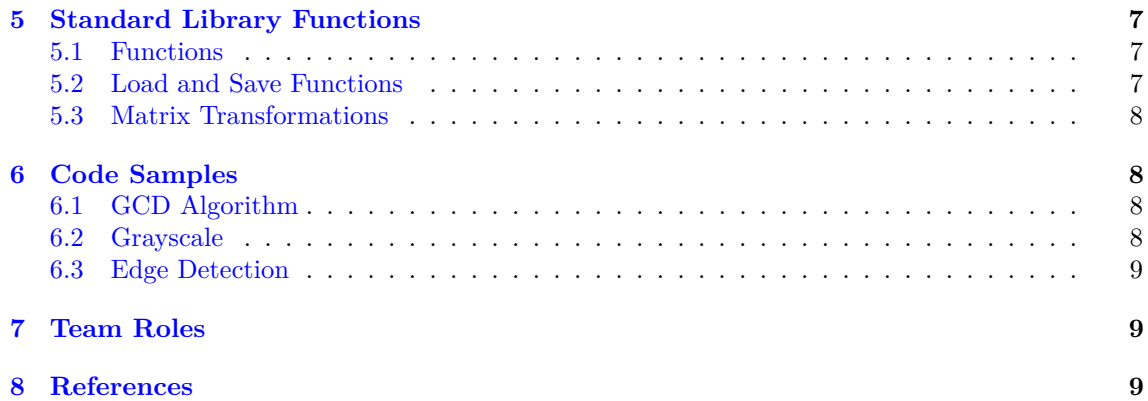

# <span id="page-2-0"></span>**1 Introduction and Motivation**

VSCOde is a language designed to analyze and manipulate images, inspired by the high definition mapping technology used by autonomous vehicles.

VSCOde performs various image image rotation, color adjustments (saturation, brightness, contrast, etc.), basic edge detection, and custom filters. Images are represented as matrices, granting users greater control over the individual pixels in an image and allowing easy application of filters through matrix transformations.

<span id="page-2-1"></span>VSCOde syntax draws from C, Matlab, and Python with its matrix-focused nature.

# **2 Types**

## <span id="page-2-2"></span>**2.1 Primitives**

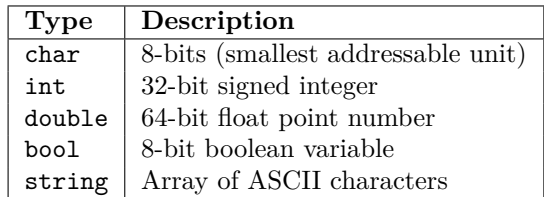

## <span id="page-2-3"></span>**2.2 Structures**

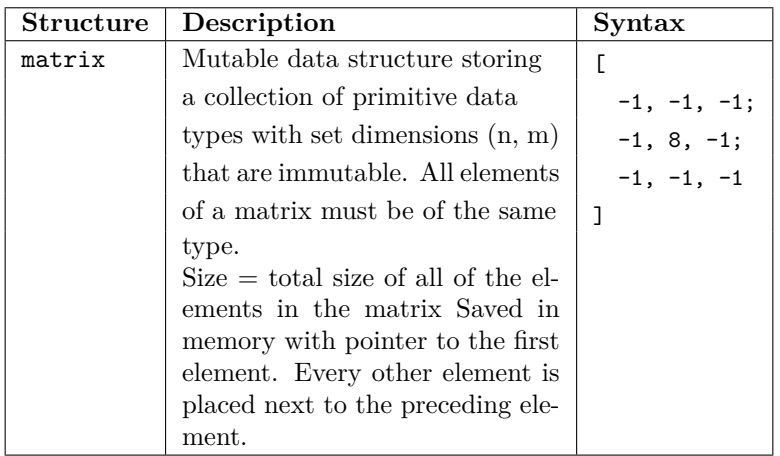

# <span id="page-2-4"></span>**3 Lexical Conventions**

## <span id="page-2-5"></span>**3.1 Identifiers**

<span id="page-2-6"></span>The convention for identifiers is camel case, where the first letter of the identifier is lowercase, but every subsequent first character of a word is uppercase (e.g. sampleImage)

## **3.2 Keywords**

The keywords listed in the table below are reserved by the language, and cannot be used as identifiers.

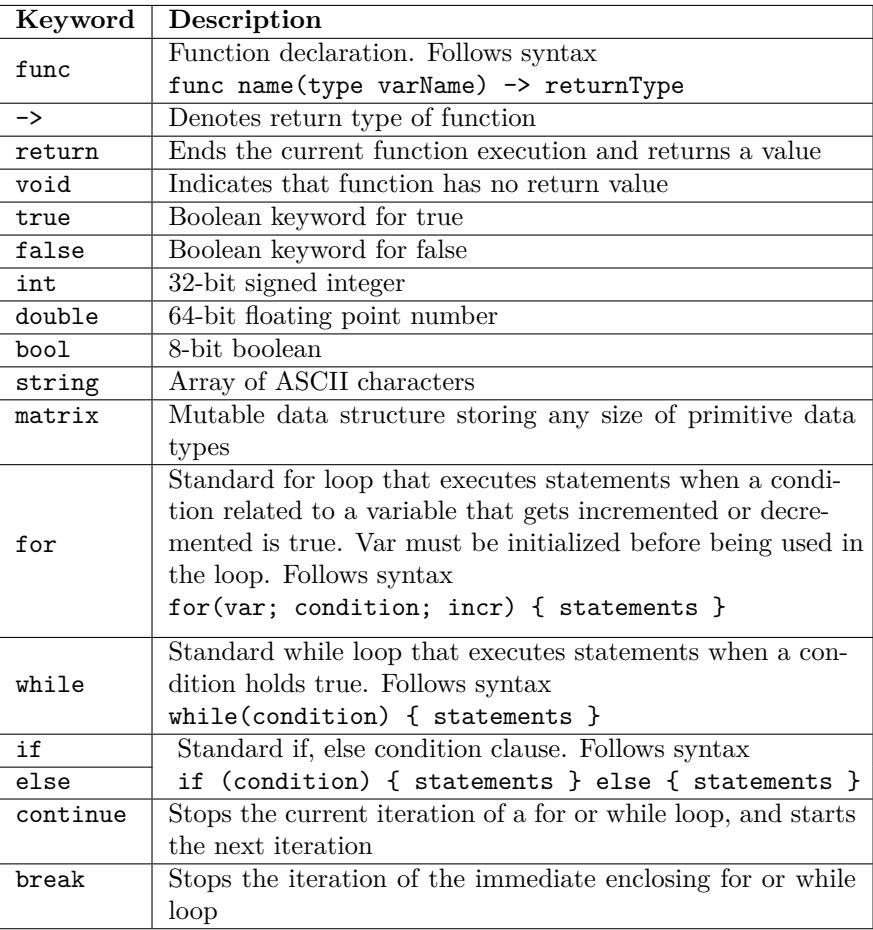

# <span id="page-3-0"></span>**3.3 Literals**

### <span id="page-3-1"></span>**3.3.1 Integer Literals**

A sequence of one or more numerical digits representing an integer. Example: [0-9]+

### <span id="page-3-2"></span>**3.3.2 Double Literals**

A sequence of zero or more numerical digits followed by a '.', followed by one or more numerical digits. Example: [0-9]\*'.'[0-9]+

### <span id="page-3-3"></span>**3.3.3 Character Literals**

A single character enclosed by a pair of single quotation marks representing an unnamed char. Example: 'a'

### <span id="page-3-4"></span>**3.3.4 Boolean Literals**

Consists of two keywords true or false

### <span id="page-3-5"></span>**3.3.5 String Literals**

<span id="page-3-6"></span>A sequence of character primitives enclosed by a pair of double quotation marks representing an unnamed string. Example: "this is a string"

### **3.3.6 Tuple Literals**

A comma separated sequence of data types enclosed by parentheses. You can return a tuple, but cannot move it around as a type (for the scope of our language, it is not necessary). Example: (int, matrix, boolean)

### <span id="page-4-0"></span>**3.3.7 Matrix Literals**

A sequence of primitive data types enclosed by square brackets, with rows delimited by semicolons, and items delimited by commas.

```
Example: [-1,-1,-1; -1,8,-1; -1,-1,-1] =\Gamma-1, -1, -1;-1, 8, -1;
    -1, -1, -1]
```
## <span id="page-4-1"></span>**3.4 Comments**

### <span id="page-4-2"></span>**3.4.1 Single-line Comments**

Single-line comments are denoted by //. Example: // this is a single-line comment

## <span id="page-4-3"></span>**3.4.2 Multi-line Comments**

Multi-line comments are denoted by /\* \*/. VSCOde does not support nested multi-line comments. Example:

```
/* this is a
  multi
   line
   comment */
```
### <span id="page-4-4"></span>**3.5 Operators**

### <span id="page-4-5"></span>**3.5.1 Arithmetic Operators**

<span id="page-4-6"></span>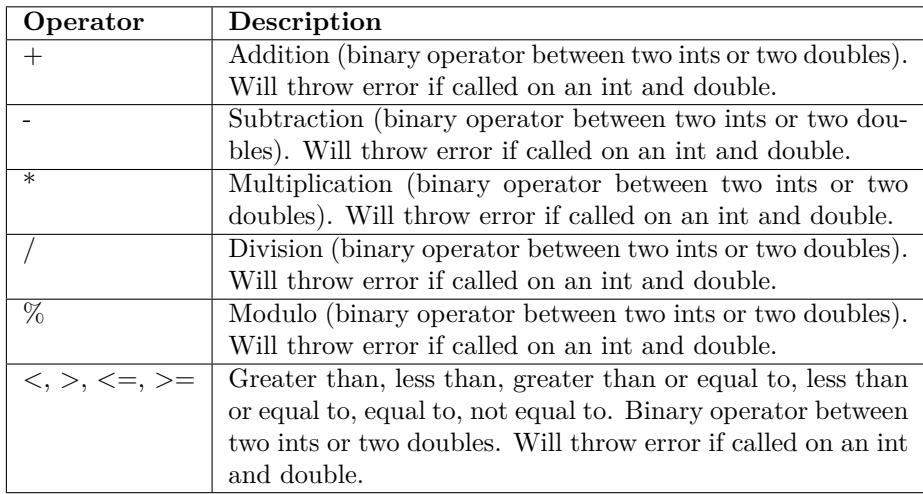

# **3.6 Matrix Operators**

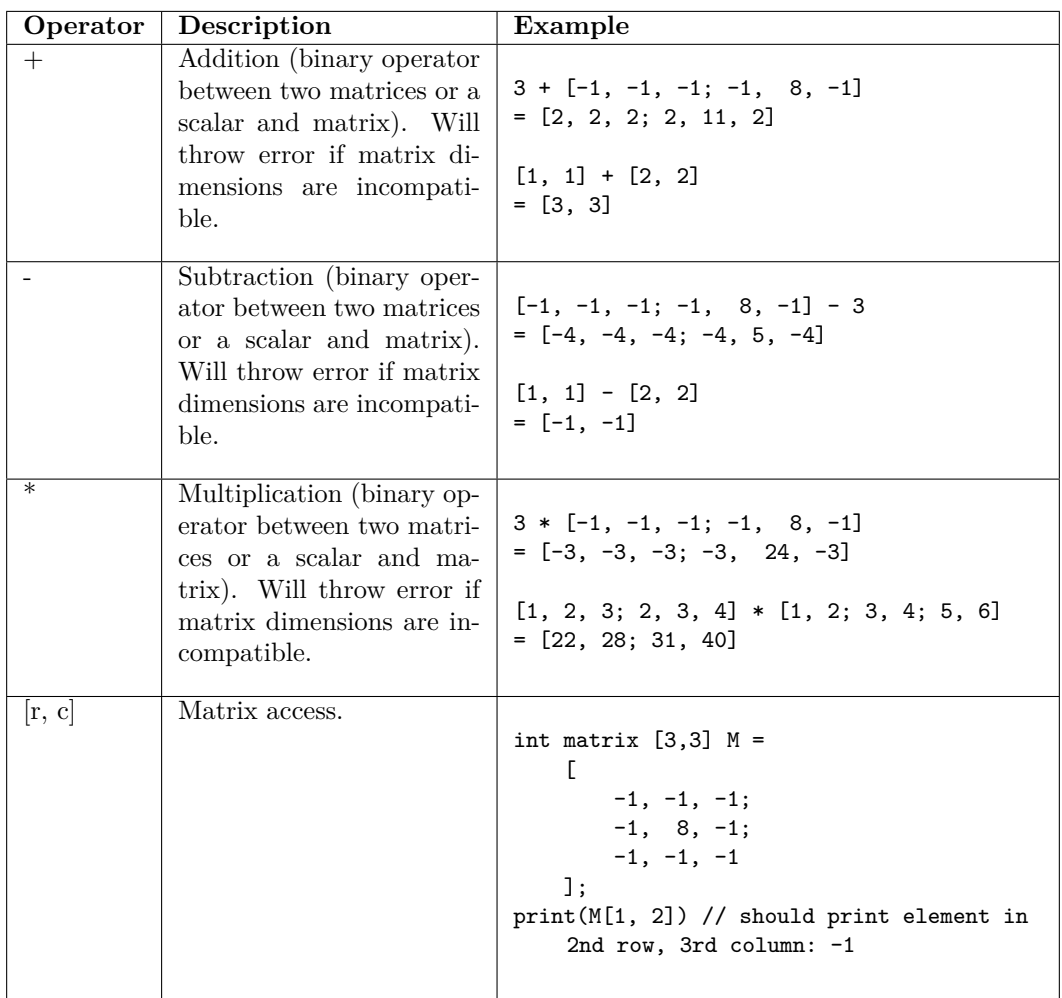

# <span id="page-5-0"></span>**4 Syntax Notations**

# <span id="page-5-1"></span>**4.1 Expressions**

# <span id="page-5-2"></span>**4.1.1 Precedence and Associativity Rules**

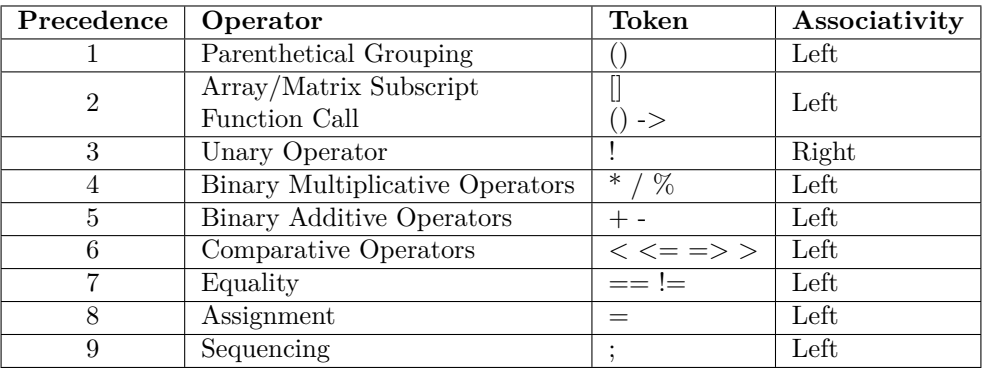

### <span id="page-6-0"></span>**4.1.2 Type Conversions**

The user must explicitly cast between doubles and ints, and strings with any other type to generate the string notation. (ie. string  $x = (string)$  5;)

### <span id="page-6-1"></span>**4.1.3 Equality**

The equality operators (== and !=) are structural for primitive types, meaning that they recursively compare the values of primitives. However, all other types use referential equality.

#### <span id="page-6-2"></span>**4.1.4 Subscripts**

<span id="page-6-3"></span>A postfix expression in square brackets is a subscript, whose expression has type matrix.

### **4.2 Declaration**

### <span id="page-6-4"></span>**4.2.1 Matrix Declaration**

type matrix  $[m,n]$  name =  $[a, b, c; e, f, g; h, i, j]$ ;

Example:

int matrix  $[3,3]$  mat =  $[1, 2, 3; 4, 5, 6; 7, 8, 9]$ ;

The matrix specifier, followed by the immutable dimensions of the matrix in brackets, define the variable as a matrix type of fixed dimensions. The elements within the matrix are of any primitive type. Semicolons separate every row, while commas separate elements within each row.

### <span id="page-6-5"></span>**4.2.2 Function Declaration**

### func name(type varName) -> returnType

Use the keyword func to declare this is a function declaration. Then follows the user defined function name, followed by parentheses. In the parentheses, the arguments (type and name of argument) that the function accepts is defined. After the parentheses, an arrow represented by -> followed by a data type signifies the return type of the function

# <span id="page-6-6"></span>**5 Standard Library Functions**

### <span id="page-6-7"></span>**5.1 Functions**

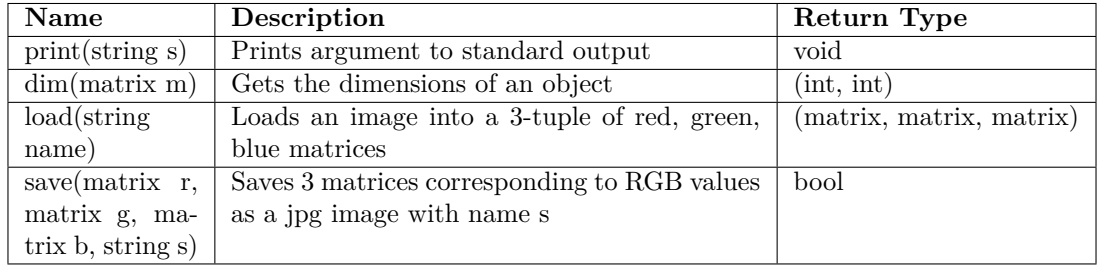

# <span id="page-6-8"></span>**5.2 Load and Save Functions**

The standard library will provide methods to load an image file (.jpg) as matrices and to save matrices as an image file (.jpg). Our language's representation of an image will consist of three separate matrices per image to represent the red, green, and blue color channels. These methods

will be written in C to leverage OpenCV and linked to our implementation. Specifically, our load method will use OpenCV's [imread\(\)](https://docs.opencv.org/3.1.0/d4/da8/group__imgcodecs.html#ga288b8b3da0892bd651fce07b3bbd3a56) function to read an image file into a C [Mat object,](https://docs.opencv.org/3.1.0/d3/d63/classcv_1_1Mat.html) a multichanneled matrix. We can then iterate through the Mat object and parse it to create three separate RGB matrices in our language's format. Our save function will work similar, leveraging OpenCV's [imwrite\(\)](https://docs.opencv.org/3.1.0/d4/da8/group__imgcodecs.html#gabbc7ef1aa2edfaa87772f1202d67e0ce) function to parse our matrices into a Mat object and write it back into an image file.

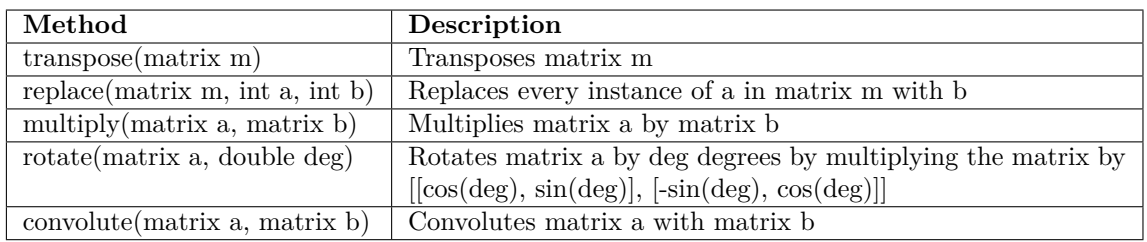

# <span id="page-7-0"></span>**5.3 Matrix Transformations**

# <span id="page-7-1"></span>**6 Code Samples**

## <span id="page-7-2"></span>**6.1 GCD Algorithm**

```
// greatest common denominator function in VSCOde
func gcd (int m, int n) -> int {
   while (m > 0) {
       int c = n % m;
        n = m;
        m = c;
    }
    return n;
}
```
## <span id="page-7-3"></span>**6.2 Grayscale**

}

func applyGrayscale (string imageName) -> void {

```
// read image into a matrix
// 4092 x 4092 because load matrix is of unknown size
double matrix [4092,4092] r, g, b = load(imageName); // load returns a tuple literal
// weighted method of grayscale
multiply(r, 0.3);
multiply(g, 0.59);
multiply(b, 0.11);
save(r, g, b, 'new.jpg');
```
## <span id="page-8-0"></span>**6.3 Edge Detection**

```
func applyAllDirectionEdgeDetection (string imageName) -> void {
    // read image into a matrix
    // assume that load matrices are 4096 by 4096
    double matrix [4096,4096] r, g, b = load(imageName); // load returns a tuple literal
    // all direction edge direction matrix
    int matrix [3,3] edgeDetection =
    \Gamma-1, -1, -1;-1, 8, -1;
     -1, -1, -1];
    convolute(r, edgeDetection);
    convolute(g, edgeDetection);
    convolute(b, edgeDetection);
    save(r, g, b, "new.jpg");
}
```
# <span id="page-8-1"></span>**7 Team Roles**

Project Manager — Jessica Cheng System Architect — Hana Mizuta System Architect — Kenny Yuan Language Guru — Spencer Yen Tester — Anna Lu

# <span id="page-8-2"></span>**8 References**

[FaceLab Report.](http://www.cs.columbia.edu/~%20sedwards/classes/2017/4115-fall/reports/Facelab.pdf ) [Lane Detection for Self-Driving Cars with OpenCV.](https://lodev.org/cgtutor/filtering.html ) [Lode's Computer Graphics Tutorial.](https://lodev.org/cgtutor/filtering.html )